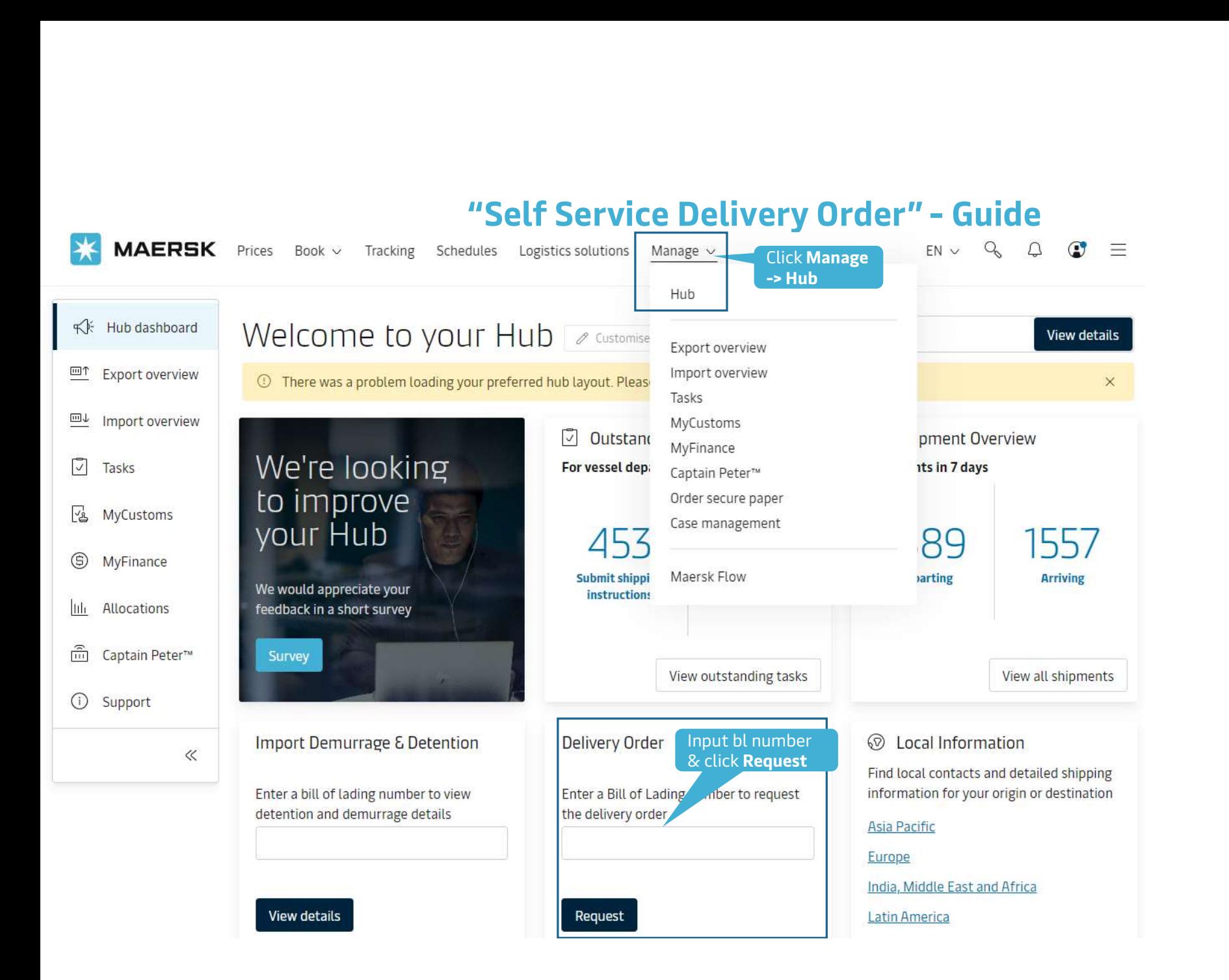

## ← Back to dashboard

# B/L no. XXXXXXXXX Before proceeding with the **B/L Status** request, you can view the Cargo Release Status and Finance Status. Cargo release status • Bill of Lading (Waybill) Issued at Origin • Manifest submitted to customs Finance status ● Prepaid charges payment is completed • Collect charges payment is pending

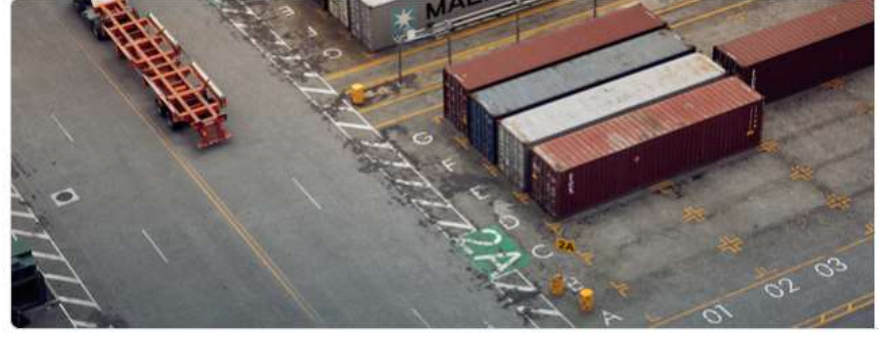

# Do you need more freetime? Use Maersk's AI solution to get the best extended freetime offers and avoid extra charges. Recently, customers have spent as much as USD 2,000.00 per shipment in Detention & Demurrage in Ho Chi Minh City, VN. You can buy more freetime Calculate best offer here

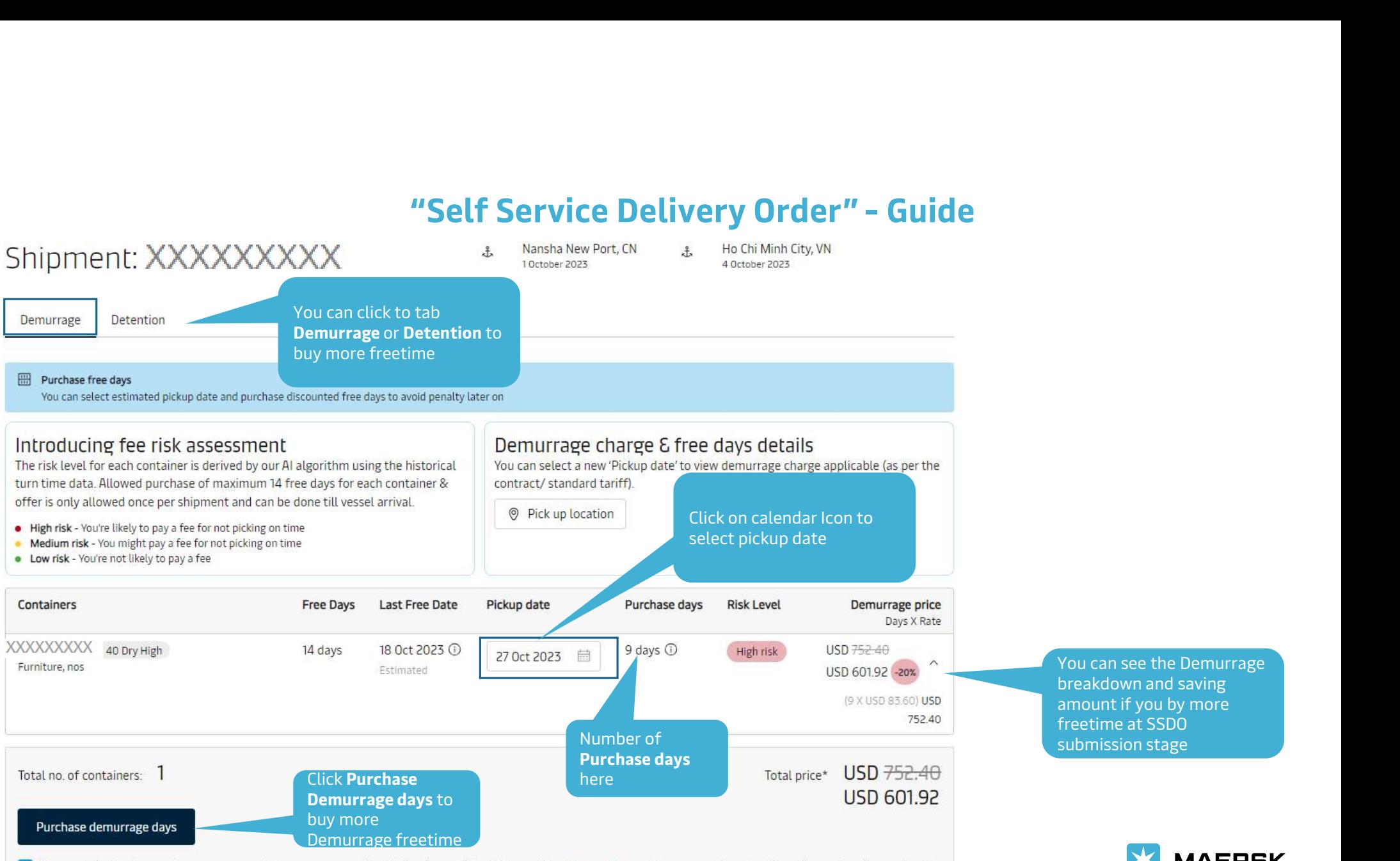

By accepting the terms above, you agree to become a payer for the invoice, which will be sent for the purchase of demurrage-free days (Freetime extension contract) and to make the payment for the invoice within 24 hours of receiving it. Kindly note that once purchased, this charge for the Freetime extension contract is nonrefundable.

**MAERSK** 

## Please proceed to delivery order request for the containers with 'ready to submit' Continue status Tick to this box to Other actions change payer of Add payer details to charges Release to party (optional) D&D Assign payer details for all the charges for this Import charges and payer det-No "Release to party" assigned for this shipment shipment vet Change / Assign payer to change your Nominate a release to party Add payer details Invoice reference Change / assign a payer to selected Enter reference for this shipment Charge type<br>
Collect cha<br>
Collect cha<br>
Container P<br>
Container P<br>
Container P<br>
Container P<br>
Container P<br>
Container P<br>
Container P<br>
Container P<br>
Container P<br>
Container P<br>
Container P<br>
Container P<br>
Container P<br>
Container P<br>
C (Optional) No items to display Change / assign a payer to selected  $-$ \*\*\*\*\*\*\*\*664 Company ABC Limited Price USD 100.00<br>
VND 550,000<br>
VND 4,450,000<br>
VND 950,000<br>
VND 950,000<br>
Click Update payer<br>
A small indow pop Company ABC Limited \*\*\*\*\*\*\*664 Update Payer **Company ABC Limited** \*\*\*\*\*\*\*664 Update Payer Company ABC Limited \*\*\*\*\*\*\*664 Update Payer Company ABC Limited \*\*\*\*\*\*\*664 Update Payer You can Nominate a release to party Click Add payer by clicking Add details Company ABC Limited Click Update payer able \*\*\*\*\*664 Update Payer party Company ABC Limited \*\*\*\*\*664 Update Payer up 4) Please check that the payers for Import Demurrage & Detention is updated correctly. I agree to the terms and conditions\* for price/rate information. **Update Payer** Select the payer to + Select from my "Favourites" \*The price displayed is initial estimate for the charges applicable to this shipment. Your invoice may contain additional local tax or charges if applicable. be changed+ Search and add a new payer

Classification: Internal

Delivery orders

Submit

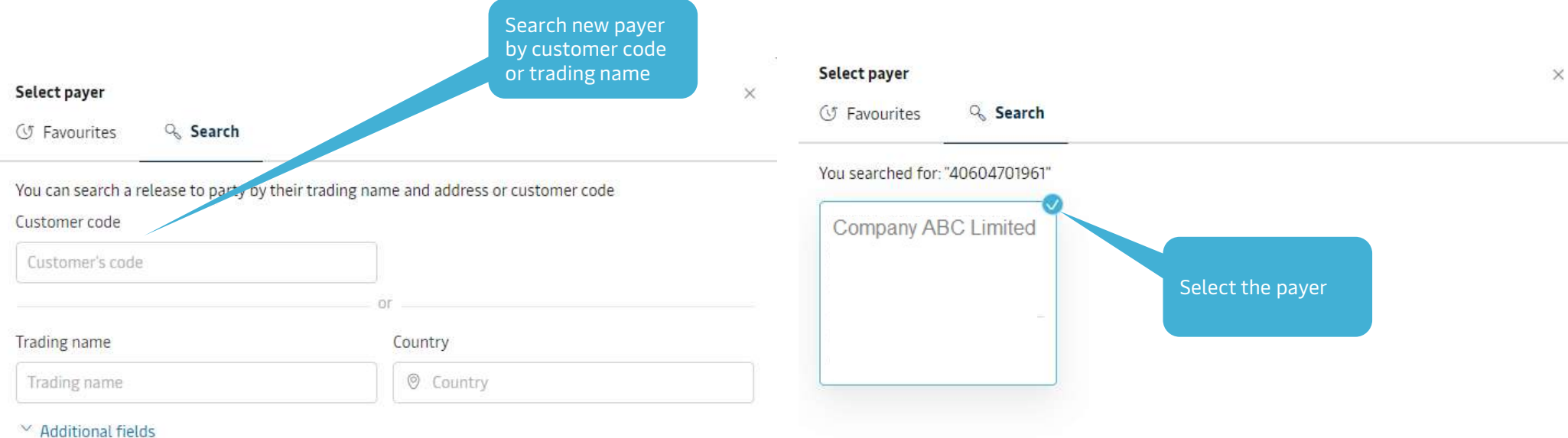

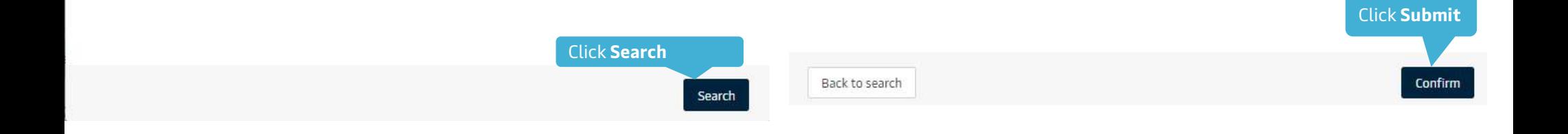

**MAERSK** 

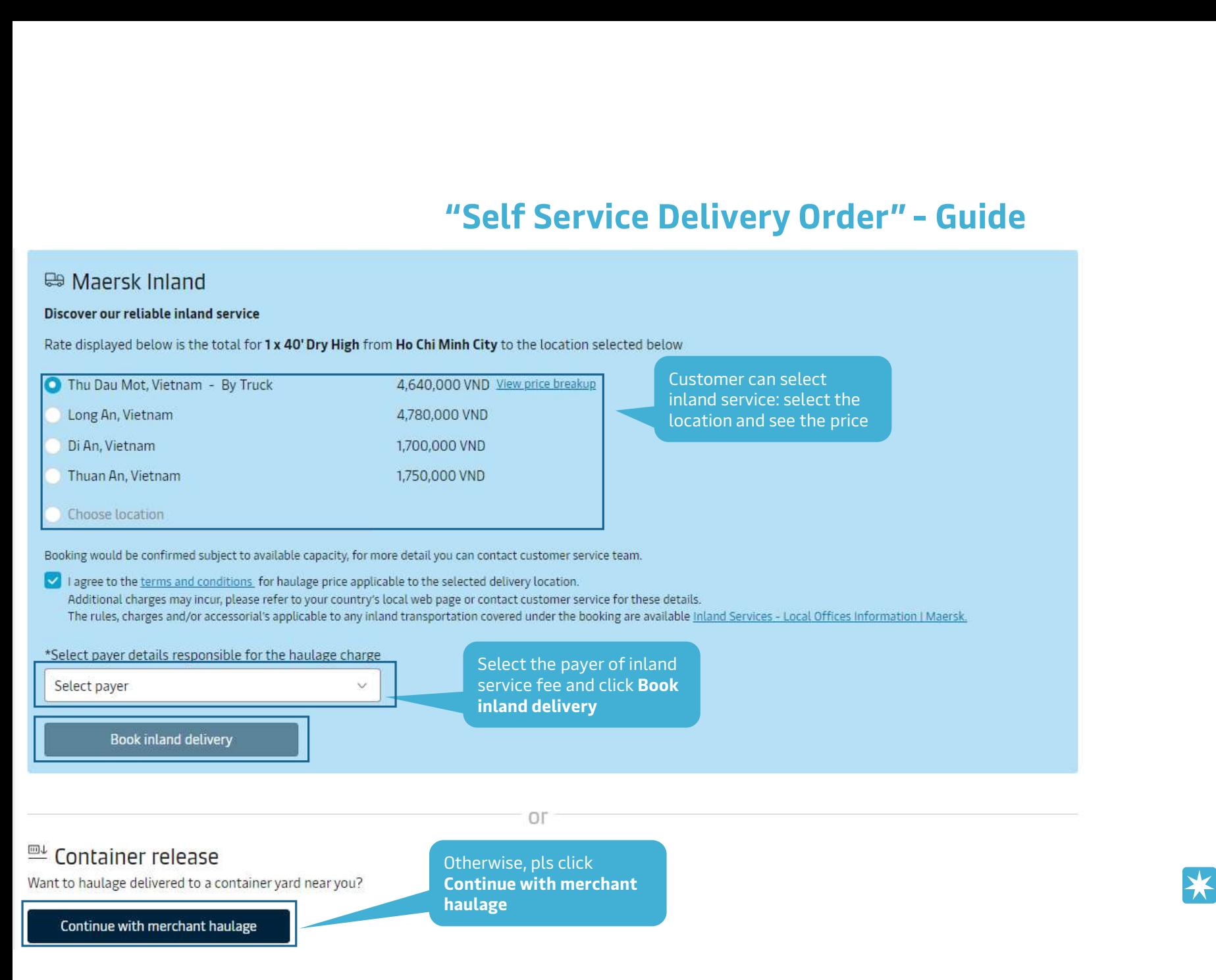

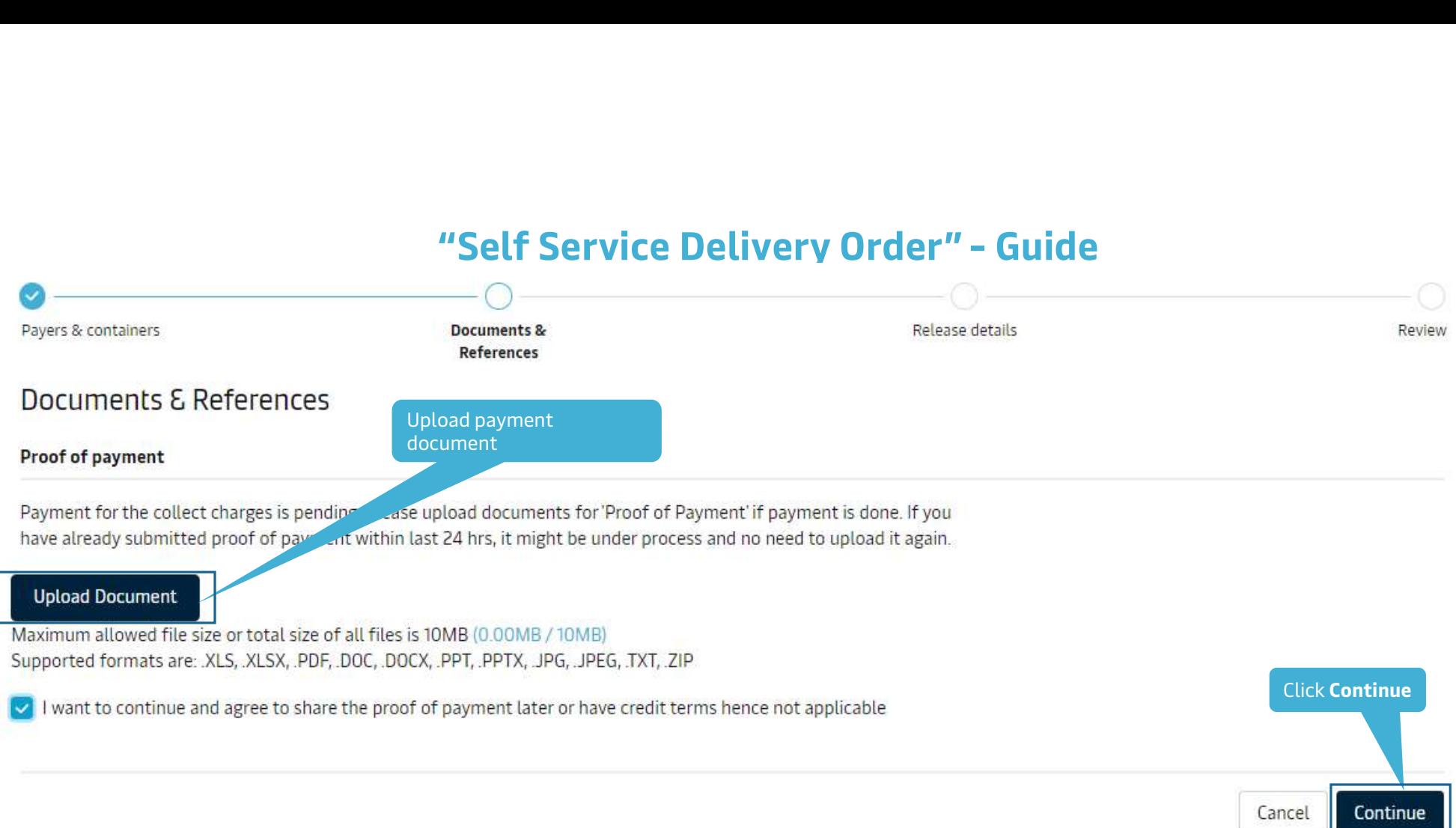

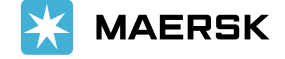

Classification: Internal

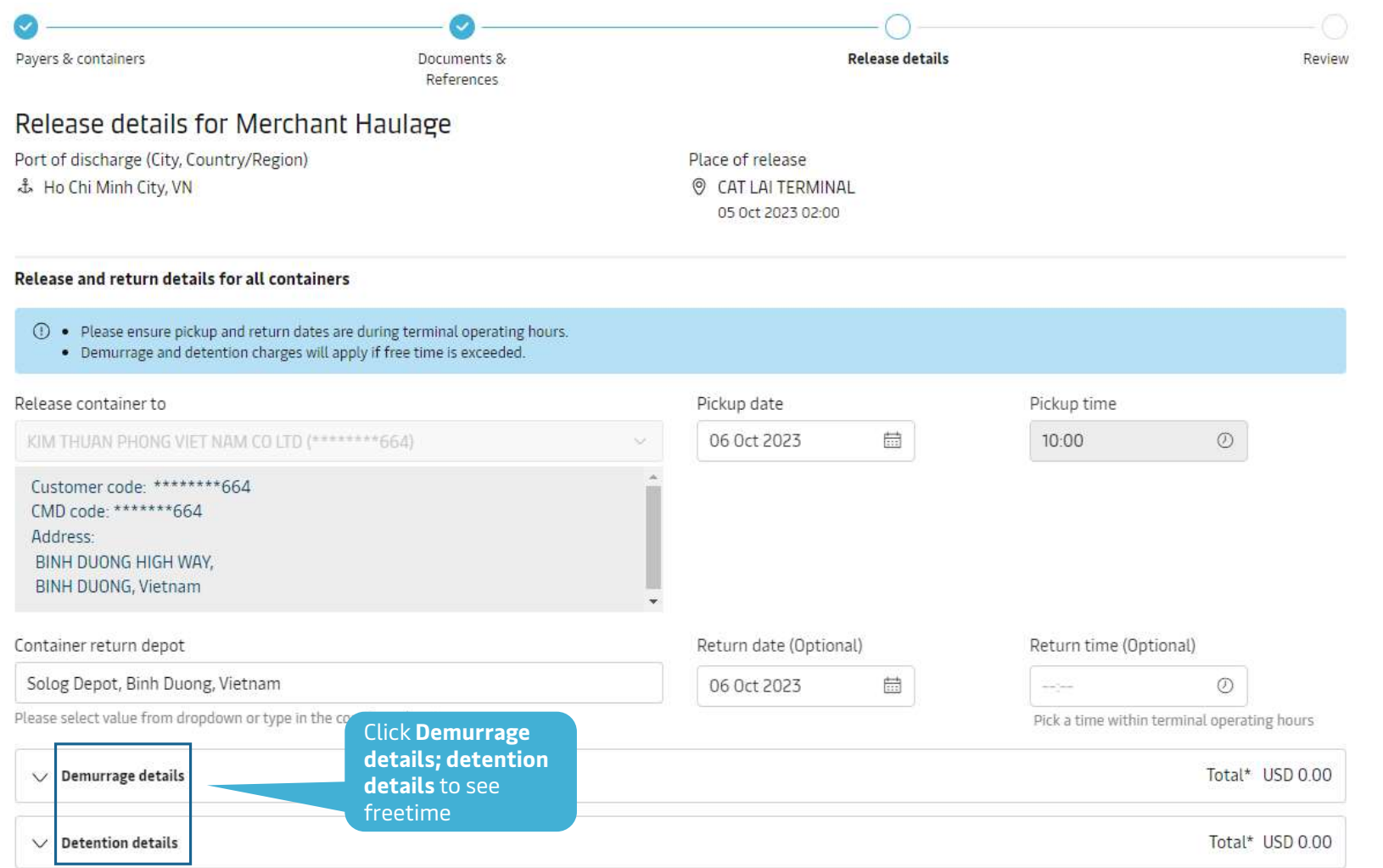

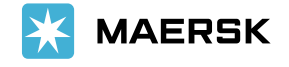

# $\wedge$  Demurrage details

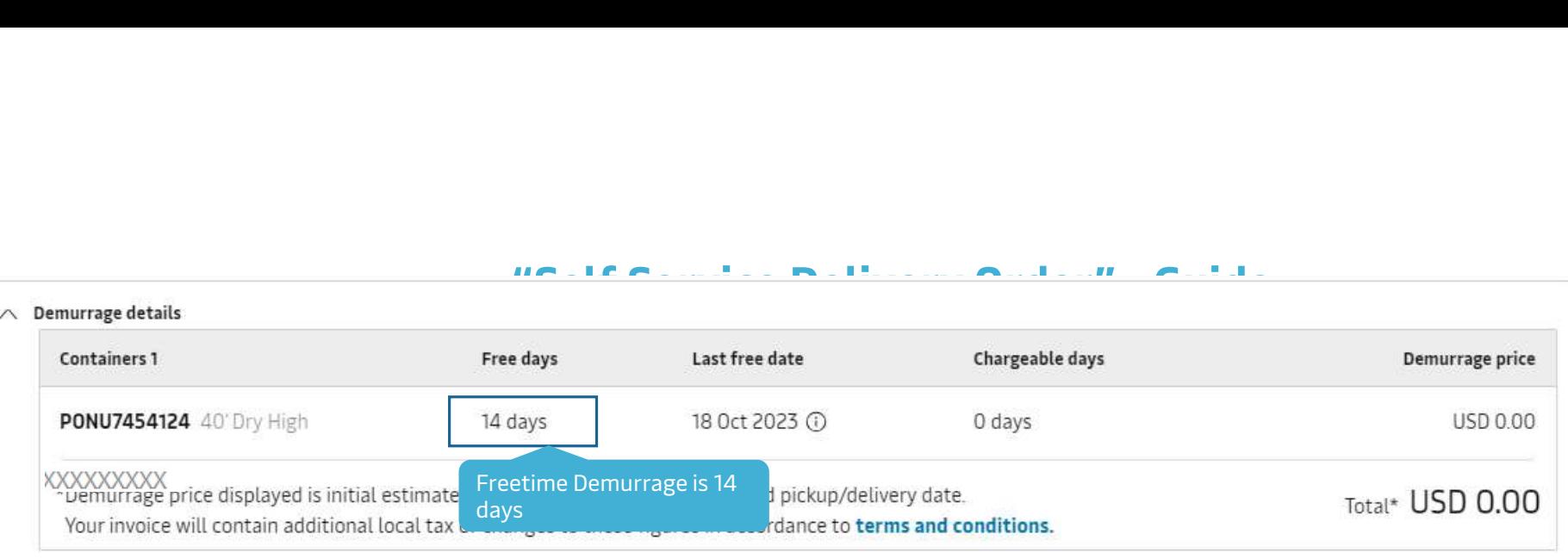

# $\wedge$  Detention details

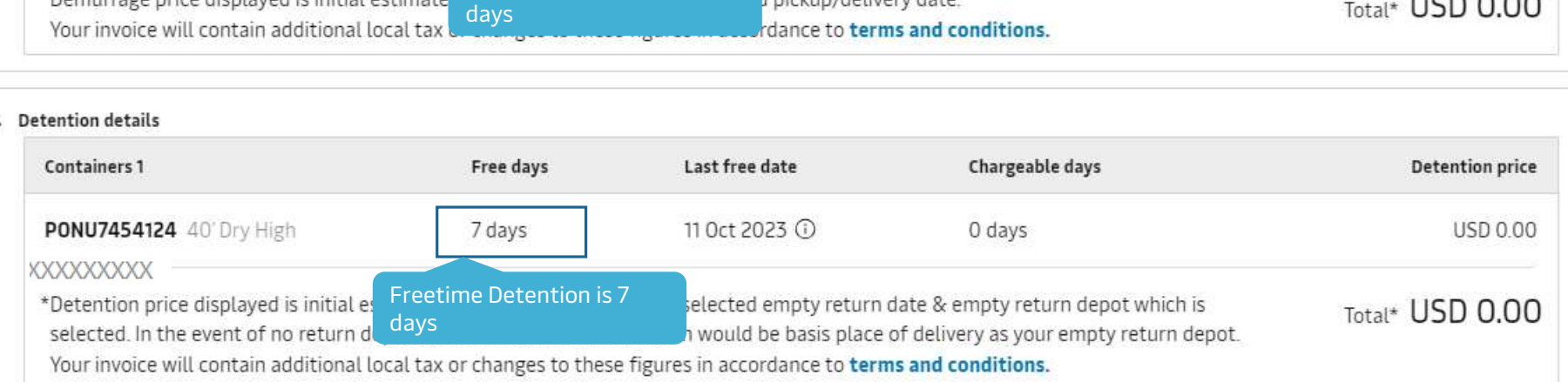

I made the payment for D&D charges.

Haulage instructions(Optional)

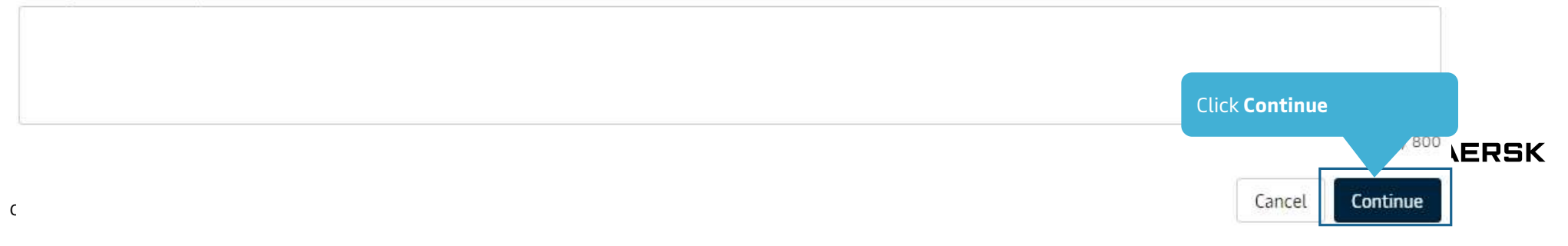

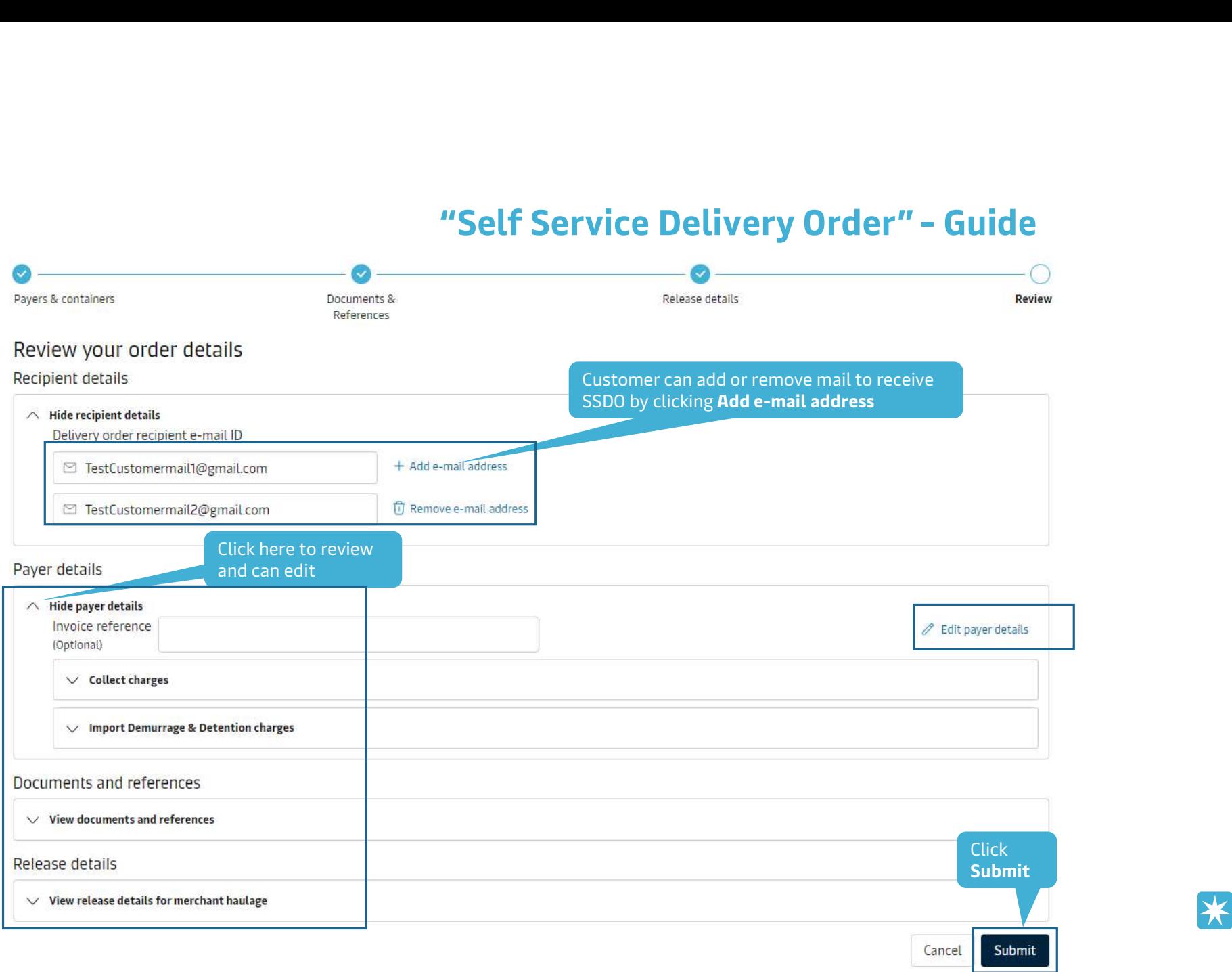

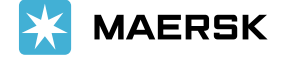

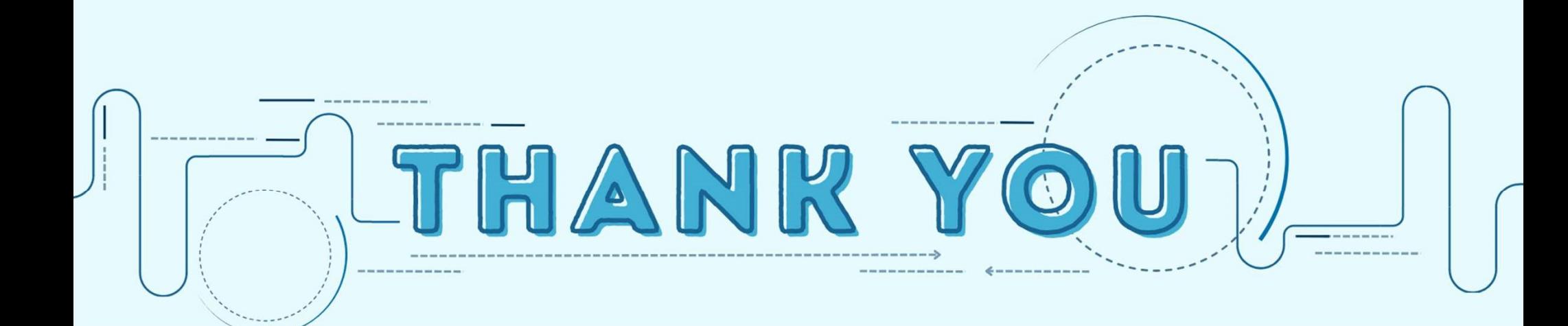